# IB015 Neimperativní programování

# Neimperativní programování v Prologu

Jiří Barnat

# Logické programování a Prolog

### **Logické programování**

- Deklarativní programovací paradigma
- Mechanická dedukce nových informací na základě uvedených údajů a jejich vzájemných vztahů.
- $\bullet$  Výpočet = logické dokazování.
- Nejpoužívanější (jediný) programovací jazyk

### **Prolog**

# Logické programování a Prolog

### **Logické programování**

- Deklarativní programovací paradigma
- Mechanická dedukce nových informací na základě uvedených údajů a jejich vzájemných vztahů.
- $\bullet$  Výpočet = logické dokazování.
- Nejpoužívanější (jediný) programovací jazyk

### **Prolog**

Třešnička na dortu neimperativního programování.

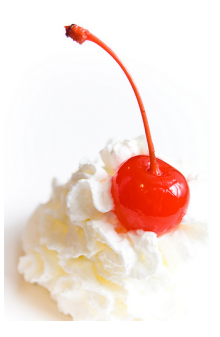

### **Četnost použití Prologu**

- Okrajový, specificky používaný programovací prostředek.
- Myšlenkový základ pro **pravidly řízenou** umělou inteligenci.

### **Typické oblasti použití Prologu**

- Zpracování jazyka, rozvrhování.
- Řešení deklarativně zadaných úloh.

#### **Moderní způsoby použití Prologu**

- Vložené použití ve větší (i imperativní) aplikaci.
- **·** Deduktivní databáze.

# Logické výpočetní paradigma

### **Logické výpočetní paradigma**

- **•** program  $=$  databáze faktů a pravidel  $+$  cíl
- $\bullet$  výpočet = dokazování cíle metodou unifikace a SLD rezoluce
- $\bullet$  výsledek = pravda/nepravda, případně seznam hodnot volných proměnných, pro které je cíl pravdivý vzhledem k databázi faktů a pravidel.

#### **Příklad programu**

databáze faktů a pravidel pocasi(prsi).

```
stav(mokro) :- pocasi(prsi).
```
cíl a výsledek

? $-$ stav(mokro). ? $-$ stav(X).  $\mathbf{X} = \text{mokro}$ 

### Implementace Prologu

### **SICStus Prolog**

- "State-of-the-art"implementace prologu.
- · Komerční produkt.
- <http://sicstus.sics.se/>

### **SWI-Prolog**

- Relativně úplná a kompatibilní implementace.
- **•** Freeware.
- <http://swi-prolog.org>

### **A další ...**

• YAP: Yet Another Prolog <http://www.dcc.fc.up.pt/~vsc/Yap/>

# **Úvodní intuitivní příklady**

# Interaktivní uživatelské prostředí Prologu

### **SWI-Prolog**

Spouštěno příkazem swipl.

#### **Textové interaktivní prostředí**

- Standardní výzva: ?-
- Veškeré povely uživatele musí být zakončeny tečkou.

### **Základní povely**

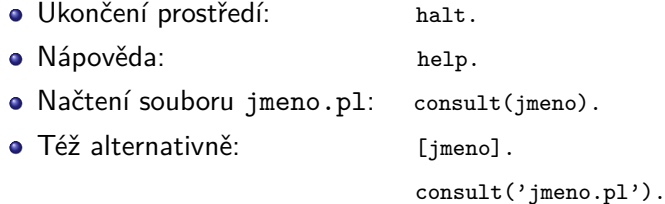

### Notace databáze fakt

### **Struktura jednoduchých příkladů**

- Databáze fakt a pravidel uvedena v externím souboru.
- **·** Dotazy kladené skrze interpreter.
- Přípona souboru: .pl

### **Notace fakt**

- Fakta začínají malým písmenem a končí tečkou.
- Fakta jsou konstanty (nulární relace) a n-ární relace.
- Počet parametrů udáván u jména za lomítkem: jmeno/N.

### **Příklady**

- tohleJeFakt.
- tohleTaky(parametr1,parametr2,...,parametrN).
- fakt /\* a /\* zanoreny \*/ komentar \*/ .

### Jednoduché dotazy na fakta a relace

### **Databáze fakt**

 $\bullet$  je\_teplo.

neprsi.

```
kamaradi(vincenc,kvido). /* Znají se od mateřské školy. */
kamaradi(vincenc,ferenc). /* Poznali se na pískovišti. */
```
#### **Dotazy na databázi**

- ?- je teplo. true.
- ?- prsi. ERROR: Undefined prsi/0.
- ?- kamaradi(vincenc,kvido). true.
- ?- kamaradi(ferenc,vincenc). false.

# Dotazy s využitím proměnných

### **Proměnné**

- Jména začínají velkým písmenem nebo podtržítkem.
- Je možné je (mimojiné) využít v dotazech.
- Interpreter se pokusí najít vyhovující přiřazení.

#### **Dotazy s využitím proměnných**

- ?- kamaradi(vincenc,X).
	- X = kvido ;
	- $X =$  ferenc.
- $\bullet$  ?- kamaradi $(X, Y)$ .
	- $X =$  vincenc.
	- Y = kvido ;
	- $X =$  vincenc.
	- $Y =$  ferenc.

#### **Odpověď interpretru zakončená tečkou**

**•** Indikuje, že nejsou další možnosti.

#### **Odpověď interpretru nezakončená tečkou**

Výzva pro uživatele, zda chce hledání možných řešení ukončit (uživatel vloží tečku), nebo zda si přeje, aby bylo hledáno další řešení (uživatel vloží středník).

### **Porovnejte**

- ?- kamaradi(vincenc,X).
	- X = kvido ; /\* uživatel vložil středník \*/
	- $X =$  ferenc.
- ?- kamaradi(vincenc,X).
	- X = kvido . /\* uživatel vložil tečku \*/

# Databáze s pravidly

### **Pravidla v databázi**

- $\bullet$  Zápis: clovek $(X)$ : zena $(X)$ .
- Význam: Pokud platí zena(X), pak platí clovek(X).

### **Disjunkce**

- $\bullet$  Zápis: clovek(X) : zena(X); muz(X).
- **•** Alternativní zápis:

```
\text{clovek}(X) := \text{zena}(X).
```

```
close(X) :- muz(X).
```
 $\bullet$  Význam: (zena $(X)$   $\vee$  muz $(X)$ )  $\implies$  clovek $(X)$ .

### **Konjunkce**

- $\bullet$  Zápis: unikat(X) :- zena(X), muz(X).
- $\bullet$  Význam: (zena $(X) \wedge muz(X)$ )  $\implies$  unikat $(X)$ .

## Dotazy na databáze s pravidly

### **Databáze:**

 $\bullet$  clovek(X) :- zena(X).

zena(bozena\_nemcova).

### **Příklady dotazů**

- ?-zena(bozena\_nemcova). true.
- ?-clovek(bozena\_nemcova). true.
- ?-zena(jirik).

false.

- $\bullet$  ?- clovek $(X)$ .
	- $X = bozena$  nemcova.

# Dotazy na databáze s pravidly – lokalita proměnných

### **Rozsah platnosti proměnných**

Použití proměnné je lokalizováno na dané pravidlo.

#### **Příklad**

```
clovek(X) :- zena(X); muz(X).
\bulletunikat(X) :- zena(X), muz(X).
   zena(bozena_nemcova).
   zena(jara_cimrman).
   muz(jara_cimrman).
```
 $\bullet$  ?- clovek $(X)$ .  $X = bozena$  nemcova ;  $X = iara cimrman;$  $X = iara cimrman$ .  $?$ - unikat $(X)$ .  $X = i$ ara cimrman.

# **Termy – Základní stavební kameny**

#### **Pozorování**

Fakta, pravidla a dotazy jsou tvořeny z termů.

### **Termy**

- Atomy.
- Čísla.
- **•** Proměnné.
- Strukturované termy.

### **Termy a proměnné**

- Proměnné uchovávájí/představují nějaké hodnoty.
- Hodnotami proměnných jsou právě termy.
- Množina všech termů je doménou použitých proměnných.

#### **Atomy**

- Řetězce začínající malým písmenem, obsahujicí písmena číslice a znak podtržítko.
- Libovolné řetězce uzavřené v jednoduchých uvozovkách.

### **Příklady**:

- Atomy: pepa, 'pepa', 'Pepa', '2'.
- Neatomy: Pepa, 2, ja a on, holmes&watson.

#### **Test na bytí atomem**

atom/1 – Pravda, pokud parametr je nestrukturovaným atom.

# Objekty Prologu – Čísla

# **Čísla**

Celá i desetinná čísla, používá se desetinná tečka.

```
?- A is 2.5 * 1.3.
```
 $A = 3.25$ .

Porovnání s aritmetickým vyhodnocením pomocí =:=.

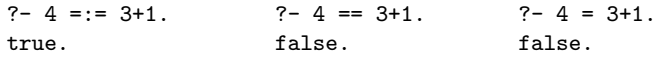

Aritmetické vyhodnocení a přiřazení pomocí is.

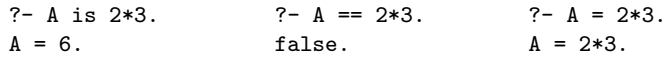

### **Testy na bytí číslem**

- number/1 Pravda, pokud je parametr číslo.
- **•** float/1 Pravda, pokud je parametr desetinné číslo.
- $\bullet$  =\=/2 Aritmetická neekvivalence.

# Objekty Prologu – Strukturované termy

### **Strukturované termy**

- Funktor (název relace) následovaný sekvencí argumentů.
- Pro funktor platí stejná syntaktická omezení jako pro atomy.
- Argumenty se uvádějí v závorkách, oddělené čárkou.
- Mezi funktorem a seznamem argumentů nesmí být mezera.
- Argumentem může být libovolný term.
- Rekurze je možná.

#### **Arita**

- Počet argumentů strukturovaného termu.
- **·** Identifikace strukturovaného termu: funktor/N.
- Stejný funktor s jinou aritou označuje jiný term.
- Je možné současně definovat termy term/2 i term/3.

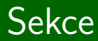

# **Unifikace v Prologu**

# Unifikace

### **Definice**

Dva termy jsou unifikovatelné, pokud jsou identické, anebo je možné zvolit hodnoty proměnných použitých v unifikovaných termech tak, aby po dosazení těchto hodnot byly termy identické.

### **Operátor =/2**

- Realizuje unifikaci v Prologu.
- Lze zapisovat infixově.
- Binární operátor ne-unifikace: \=, tj. ve standardní notaci \=/2.

### **Výsledek unifikace**

- Ano/Ne
- Unifikační přiřazení do proměnných (substituce).

# Unifikace – příklady

#### **Bez unifikačního přiřazení**

 $\bullet$  ?- =(slovo,slovo).

true.

### **S unifikačním přiřazením**

- $\bullet$  ?- =(slovo,X).
	- $X =$ slovo.

\n- $$
? - a(A, [ble, ble]) = a(b(c(d)), B)
$$
.
\n- $A = b(c(d)),$
\n- $B = [ble, ble]$ .
\n

# Algoritmus unifikace

- 1) Pokud jsou term1 a term2 konstanty (atomy, čísla), pak se unifikují, jestliže jsou tyto termy shodné.
- 2) Pokud je term1 proměnná a term2 je libovolný term, pak se unifikují a proměnná term1 je instanciována hodnotou term2. Podobně, pokud je term2 proměnná a term1 je libovolný term, pak se unifikují a proměnná term2 je instaciována hodnotou term1.
- 3) Pokud jsou term1 a term2 strukturované termy tak se unifikují, pouze pokud mají stejný funktor a aritu, všechny korespondující páry argumentů se unifikují, a všechny instanciace proměnných z vnořených unifikací jsou kompatibilní.
- 4) Nic jiného.

## Příklady unifikace

- ?- snida(karel,livance) = snida(Kdo,Co). Kdo = karel,  $Co = 1$ *ivance.*
- ?- snida(karel,Jidlo) = snida(Osoba,marmelada). Jidlo = marmelada, Osoba = karel.
- $\bullet$  ?- cdcko(29, beatles, yellow submarine) = cdcko(A,B,help). false.

?- fce(X,val) = fce(val,X). X = val.

 $\bullet$  ?- partneri(eva, X) = partneri(X, vasek). false.

?- fce(X,Y) = fce(Z,Z). X = Y, Y = Z.

IB015 Neimperativní programování – 09 str. 24/36

# Unifikace rekurzivních výrazů

### **Příklad**

Uvažme následující dotaz na Prolog:

 $? - X = \text{otec}(X)$ .

Jsou unifikovatelné termy, kde jeden term je proměnná a přitom je vlastním podvýrazem druhého termu?

#### **Nekorektnost algoritmu**

- Podle definice ne, neboť neexistuje hodnota této proměnné taková, aby po dosazení nastala identita termů.
- Dle algorimu na přechozím slajdu, však k unifikaci dojde:

 $? - X =$  otec $(X)$ .

 $X = \text{otec}(X)$ .

### **Poznámka**

Některé implementace Prologu mohou při této unifikaci cyklit.

#### **Kontrola sebevýskytu**

- Algoritmus je možné modifikovat tak, aby dával korektní odpověď. Pokud se samostatná proměnná vyskytuje jako podvýraz v druhém termu, termy se neunifikují.
- V praxi se často jedná o nadbytečný test, unifikace je velice častá operace, z důvodu výkonnosti se tento test vynechává.

### **unify\_with\_occurs\_check/2**

- Specifický operátor unifikace s testem na sebevýskyt.
- ?- unify\_with\_occurs\_check(X,otec(X)). false.

#### **Pozorování**

- Unifikace je jeden z fundamentů logického programování.
- Pomocí unifikace můžeme odvozovat i sémantickou informaci.

### **Příklad**

 $\bullet$  vertical(line(point(X,Y), point(X,Z))). horizontal(line(point(X,Y),point(Z,Y))).

```
?- horizontal(\text{line}(point(2,3),point(12,3))).
true.
```

```
?- vertical(line(point(1,1),X)).
X = point(1, -0.02240).
```
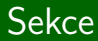

# **Jak Prolog počítá**

IB015 Neimperativní programování – 09 str. 28/36 str. 28/36 str. 28/36 str. 28/36 str. 28/36

# Výpočet v Prologu

#### **Teorie**

- $\bullet$  Výpočet = dokazování.
- Kódování problému pomocí Hornových klauzulí.
- Dokazování Selektivní Lineární Definitní rezolucí.
- Při výpočtu Prologu se konstruuje a prochází SLD strom.

### **V rámci IB015**

Princip výpočtu s využitím příkladů a neformální demonstrace postupu bez intelektuální zátěže odpovídajícího teoretického fundamentu.

### Pořadí faktů v databázi

#### **Pozorování**

Při výpočtu Prolog vždy využívá fakta v tom pořadí, v jakém jsou uvedeny v programu.

#### **Příklad**

- players(flink,diablo\_III). players(flink,world\_of\_tanks). players(flink,master of orion).
- ?- players(flink,X).
- X = diablo\_III; /\* uživatel vložil ; \*/
	- X = world\_of\_tanks ; /\* uživatel vložil ; \*/
	- X = master\_of\_orion.
- ?- players(flink,X).
	-
- 
- 

X = diablo\_III . /\* uživatel vložil . \*/

### Příběh slečny Prology, aneb jak s pravidly

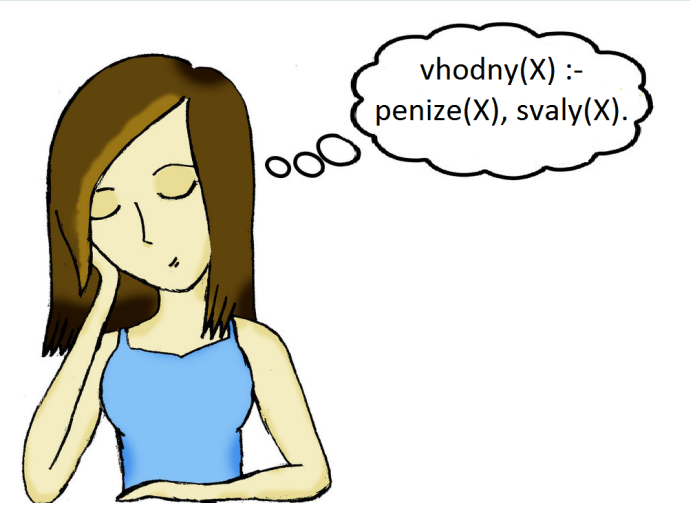

## Příběh slečny Prology, aneb jak s pravidly

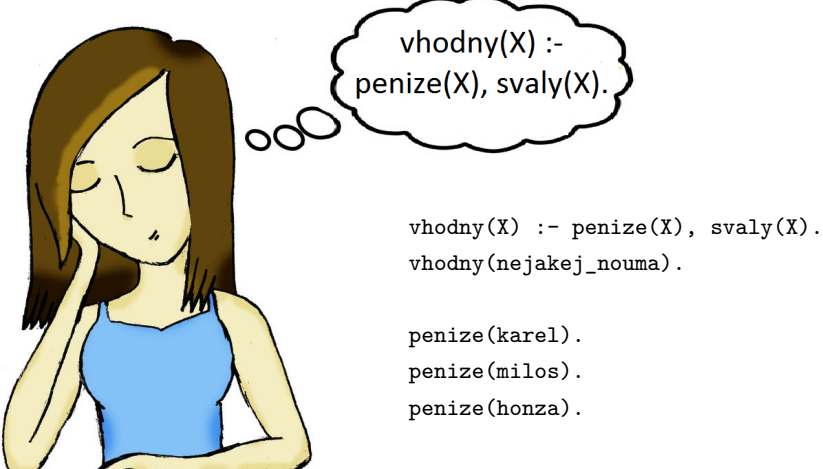

svaly(tomas). svaly(honza). svaly(karel).

 $v(X) := p(X), s(X).$ v(nouma).

$$
?-v(X)
$$

- p(karel).
- p(milos).
- p(honza).
- s(tomas).
- s(honza).
- s(karel).

 $? -v(X)$ .

 $v(X) := p(X), s(X).$ v(nouma).

p(karel).

p(milos).

p(honza).

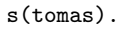

s(honza).

s(karel).

 $? -v(X)$ .

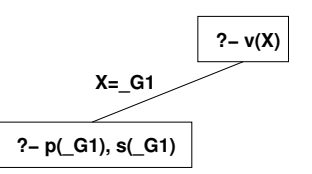

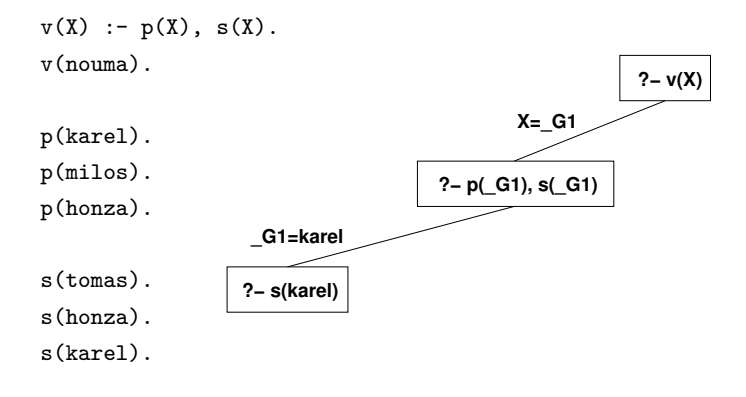

 $? -v(X)$ .

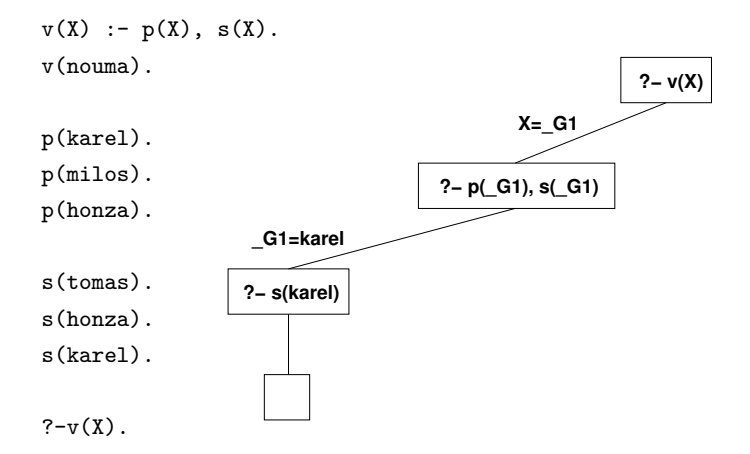

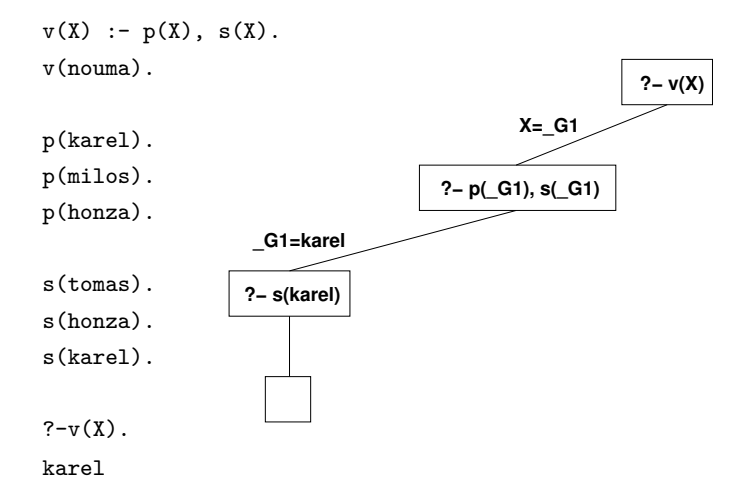

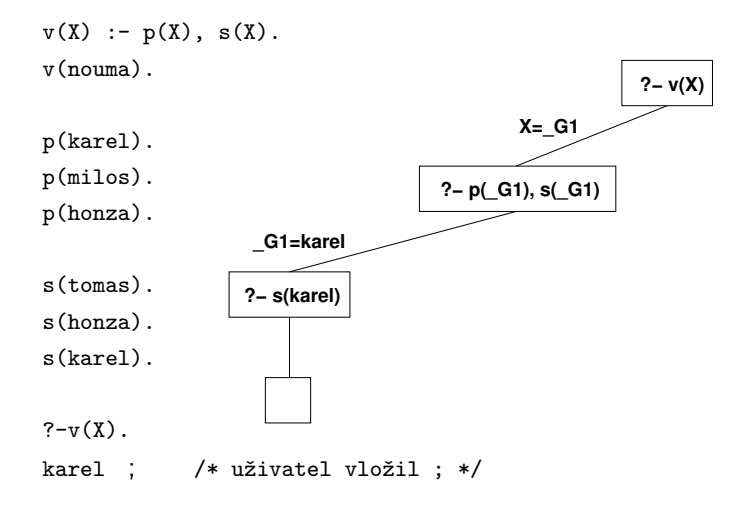

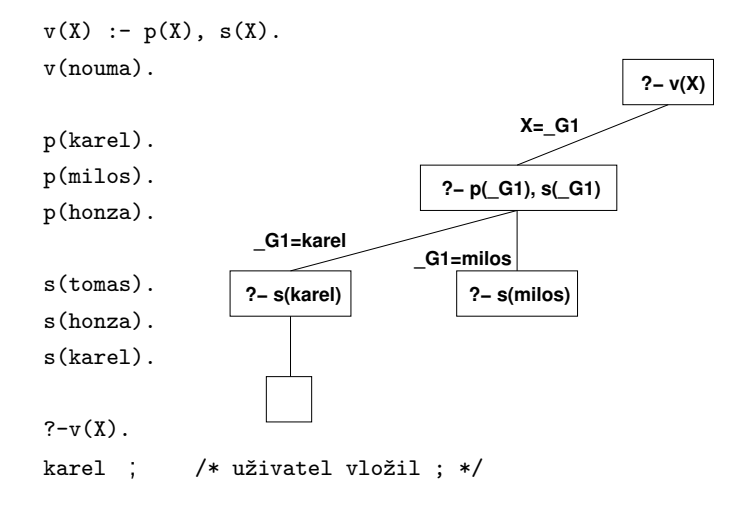

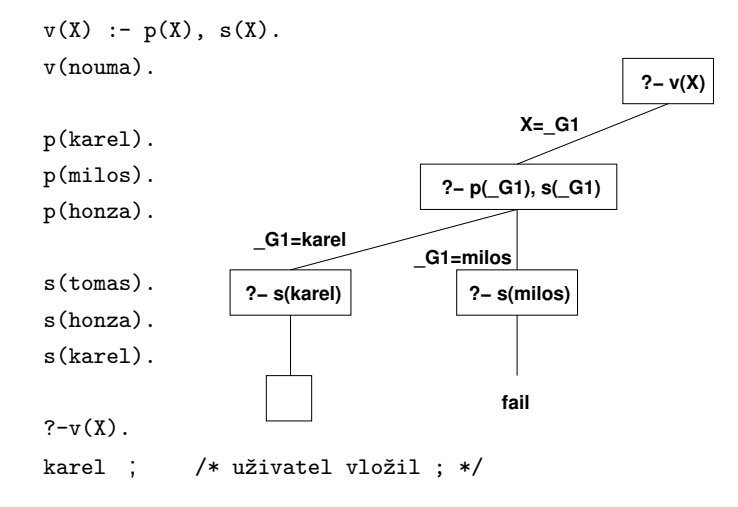

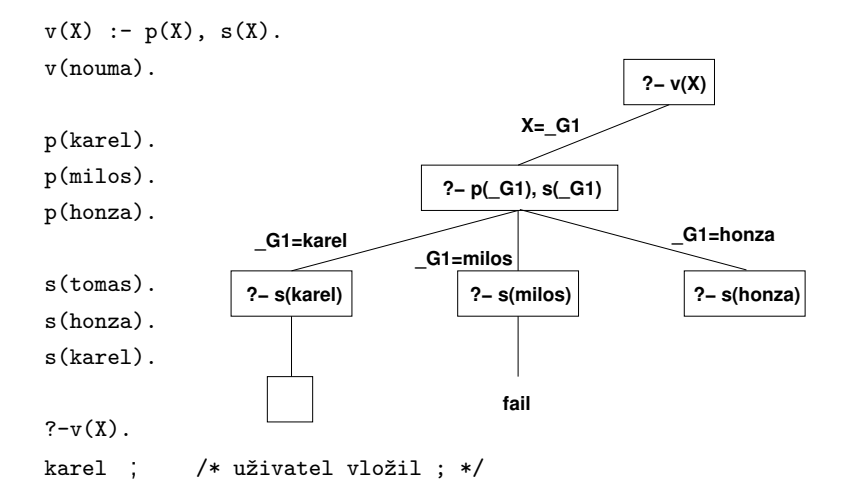

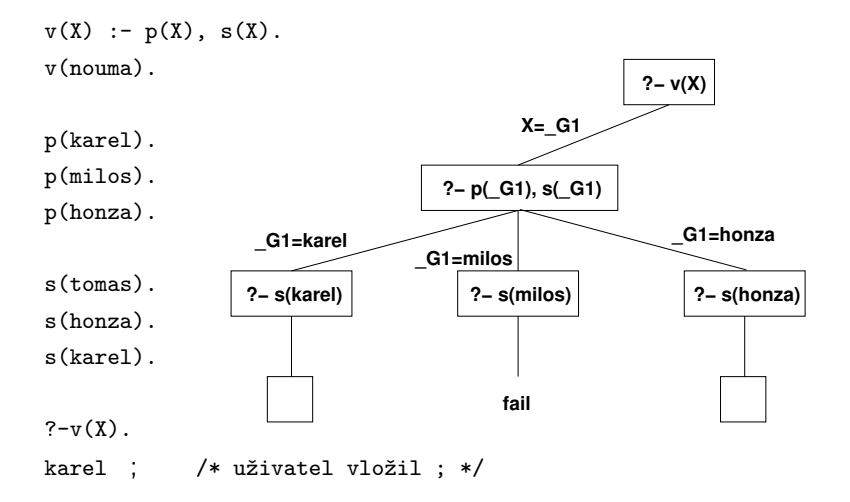

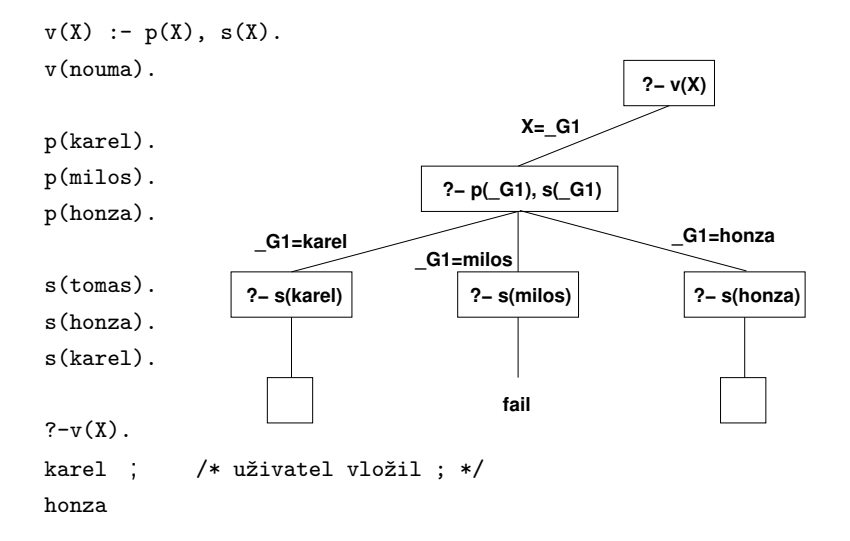

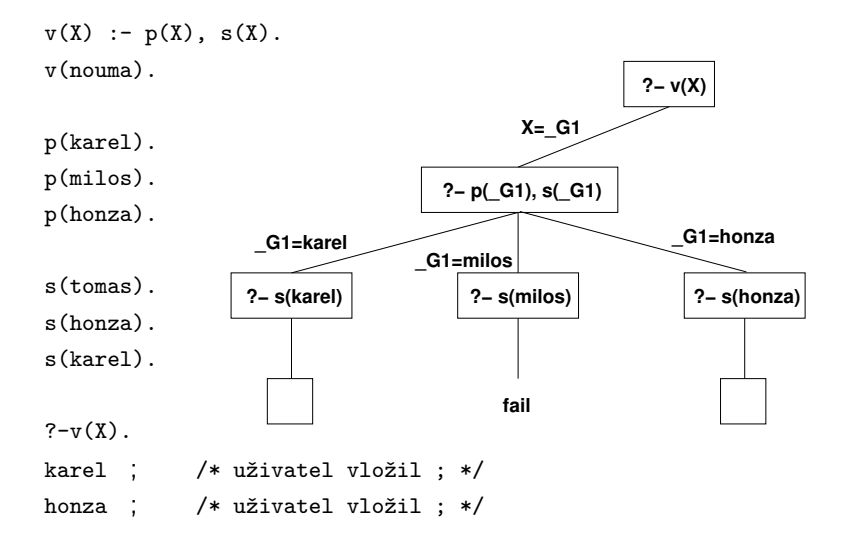

IB015 Neimperativní programování – 09 str. 32/36 str. 32/36 str. 32/36 str. 32/36

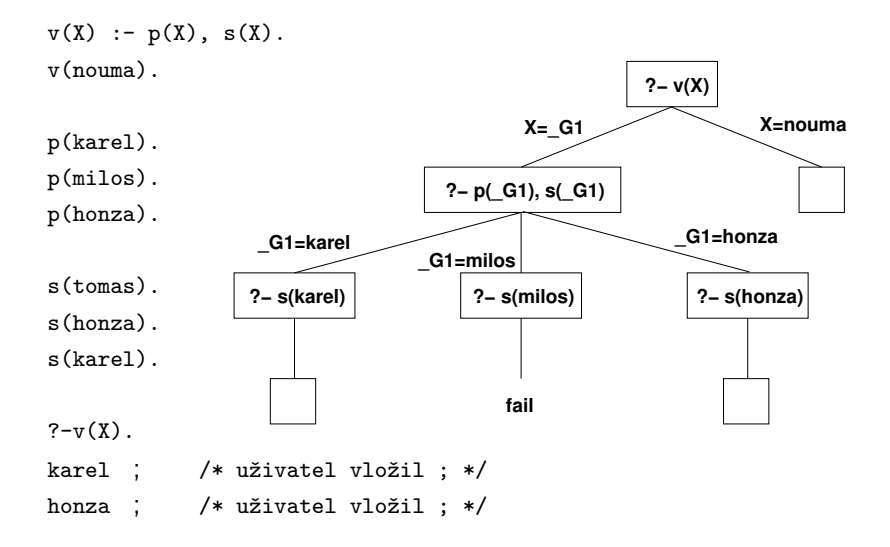

IB015 Neimperativní programování – 09 str. 32/36 str. 32/36 str. 32/36 str. 32/36

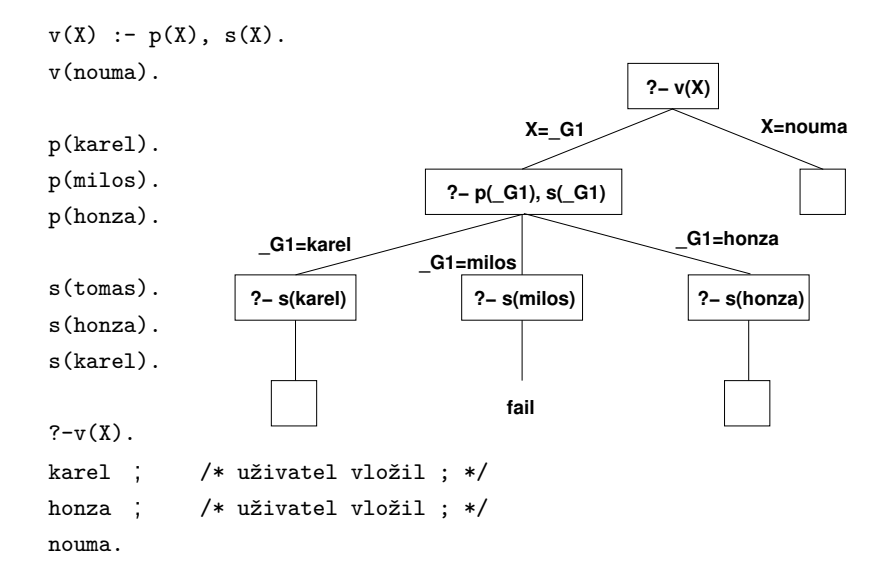

# Konstrukce výpočetního stromu

- Pro první podcíl v daném vrcholu se prohledává databáze faktů a pravidel vždy od začátku. Pro každou nalezenou vyhovující položku je vytvořen nový vrchol.
- Vrchol je vytvořen tak, že první podcíl se unifikuje s hlavou nalezené položky, a v nově vzniklém vrcholu je nahrazen tělem nalezené položky (fakta mají prázdné tělo, cíl je "vynechán").
- Hrana vedoucí do nového vrcholu je anotována unifikačním přiřazením. Proměnné vyskytující se v těle pravidla, které nejsou dotčeny unifikací, jsou označeny čerstvou proměnnou.
- Prázdné vrcholy (listy) značí úspěch, hodnoty hledaných proměnných vyplývají z unifikačních přiřazenních na cestě od listu ke kořeni stromu.
- Vrcholy, pro které se nepodařilo nalézt položku v databázi vyhovující prvnímu podcíli jsou označeny podvrcholem **fail**.

IB015 Neimperativní programování – 09 str. 33/36

### **?− f(G1)**

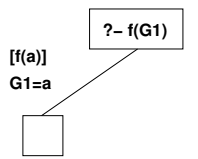

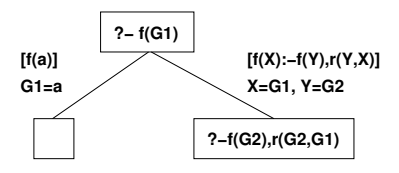

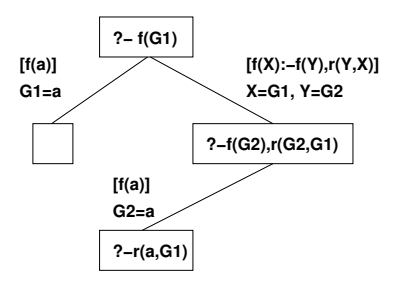

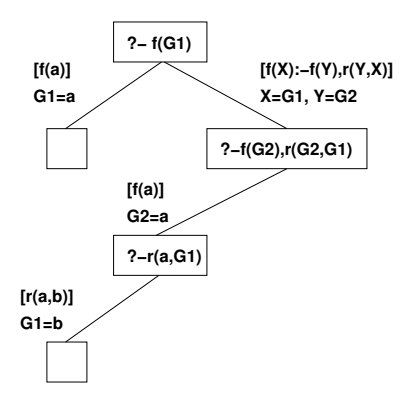

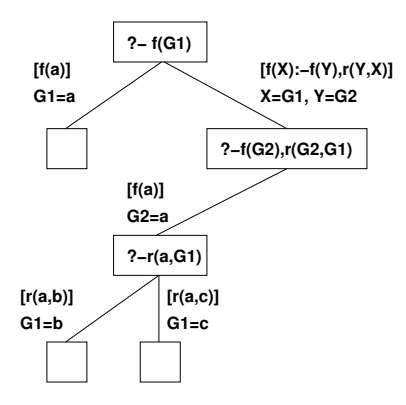

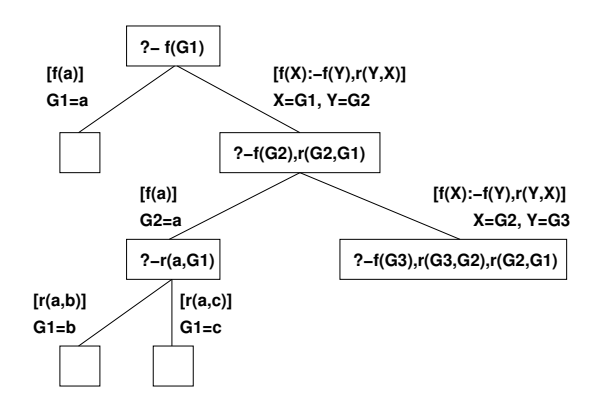

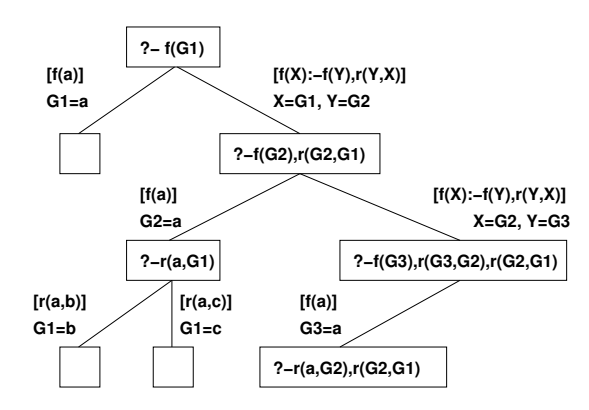

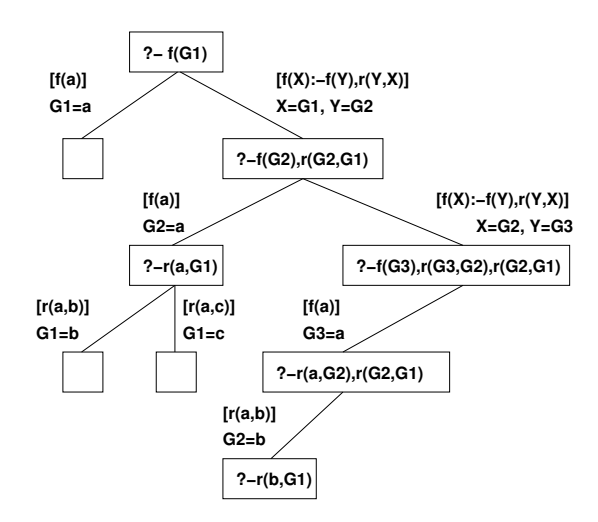

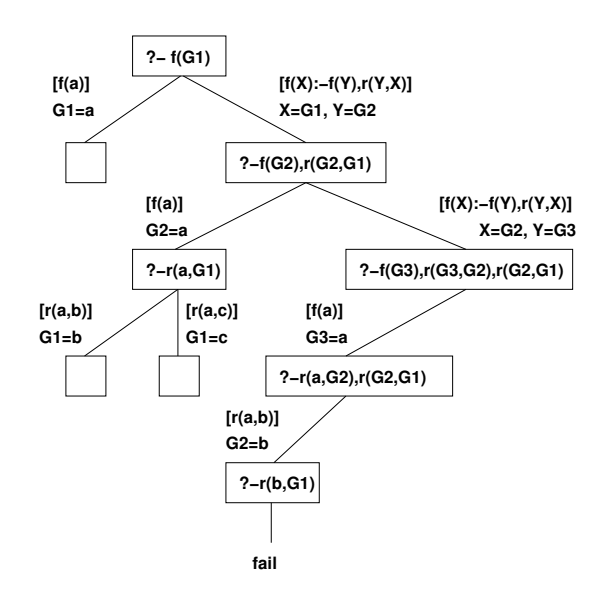

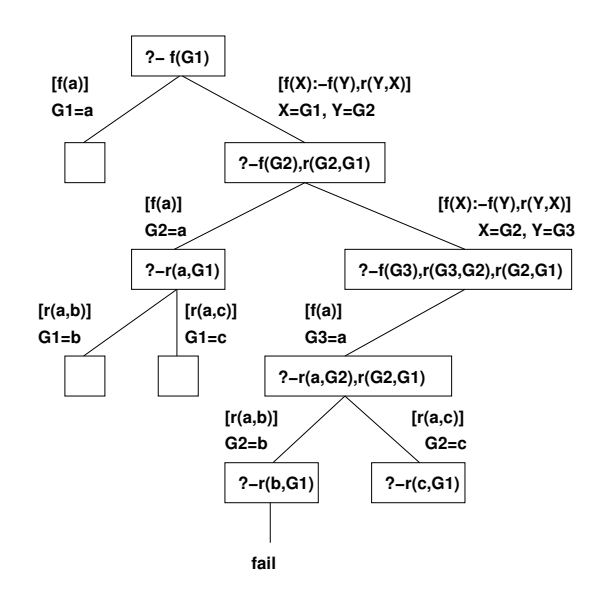

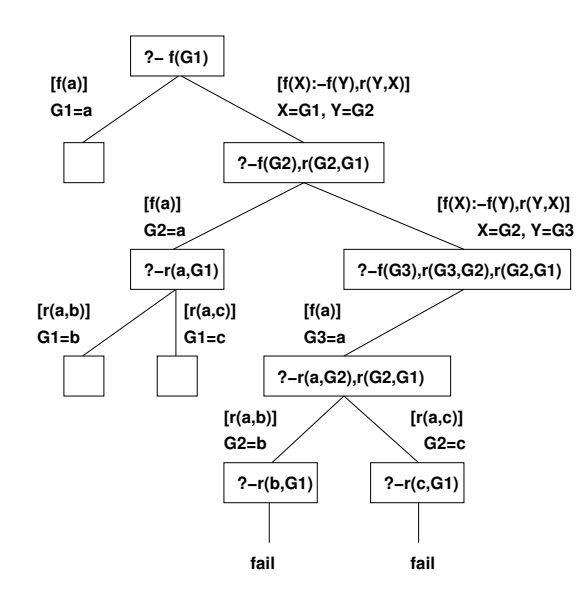

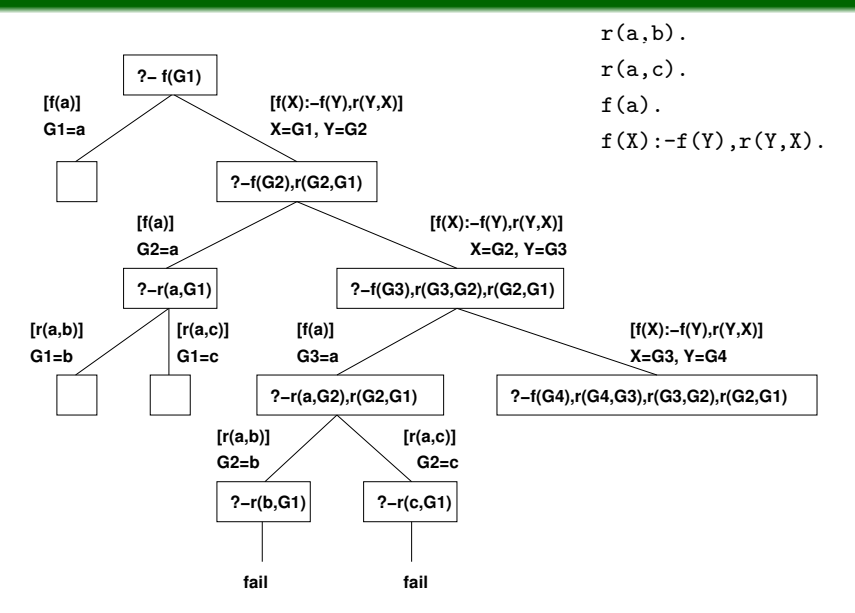

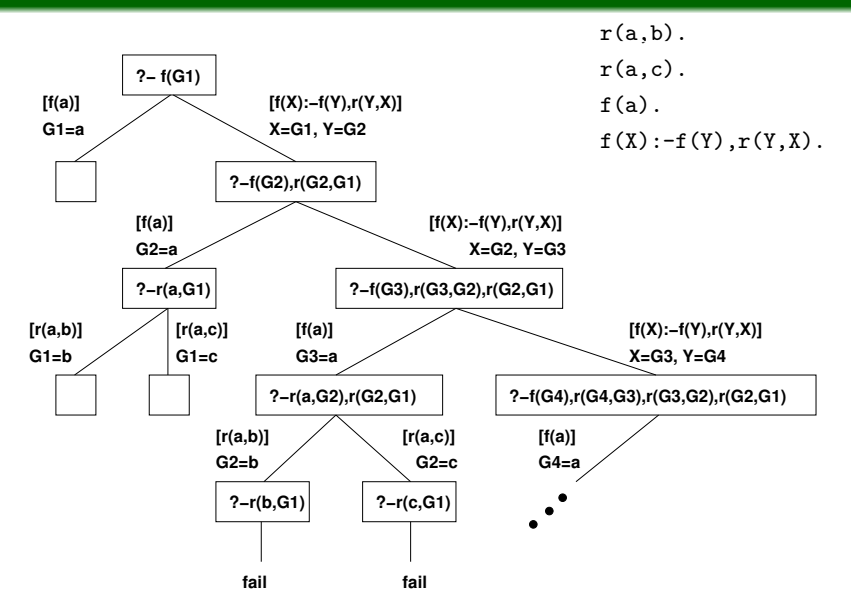

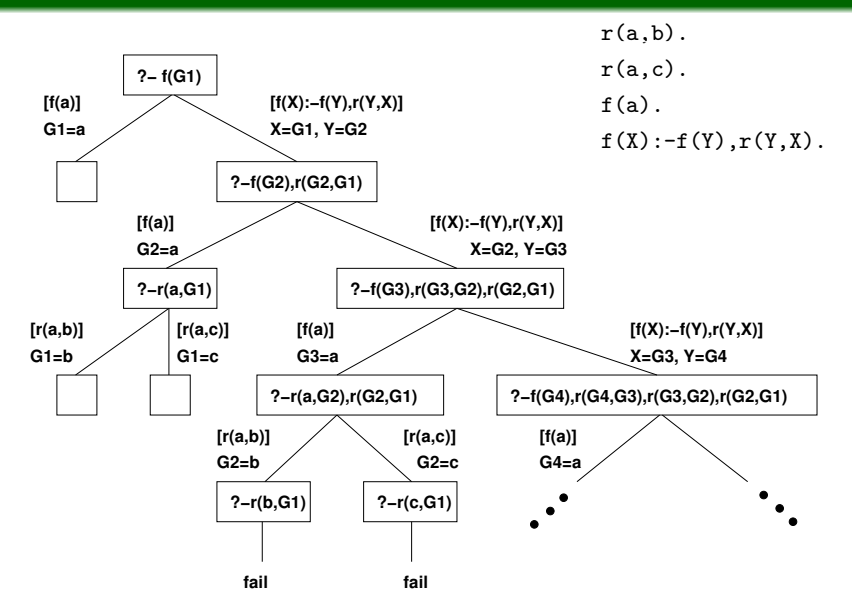

# Rizika výpočtu a doporučení

### **Pozorování**

- Strom je procházen algoritmem prohledávání do hloubky.
- Výpočet nad nekonečnou větví stromu prakticky končí chybovou hláškou o nedostatečné velikosti paměti zásobníku.
- Použití levorekurzivních pravidel (první podcíl v těla pravidla je rekurzivní použití hlavy pravidla) často vede k nekonečné větvi, a to i v případě, kdy počet vyhovujících přiřazení na původní dotaz je konečný.
- Pořadí faktů a pravidel v databázi neovlivní počet úspěšných listů ve výpočetním stromu, ale ovlivní jejich umístění (tj. pořadí, ve kterém budou nalezeny a prezentovány uživateli.)

#### **Doporučení**

- Používají se pravorekurzivní definice pravidel.
- Fakta se uvádějí před pravidly.

# Domácí cvičení

### **Příklad**

S využitím znalostí prezentovaných v této přednášce naprogramujte nad databází měst:

```
mesto(prague).
mesto(viena).
mesto(warsaw).
mesto(roma).
mesto(paris).
mesto(madrid).
```
predikát triMesta/3, který je pravdivý pokud jako argumenty dostane tři různá města uvedené v databázi.

### **Nekonečný výpočet**

Narhněte program v jazyce Prolog takový, aby ze zadání bylo zřejmé, že odpověď na určený dotaz je pravdivá, ovšem výpočet Prologu k tomuto výsledků nikdy nedospěje.

IB015 Neimperativní programování – 09 str. 36/36